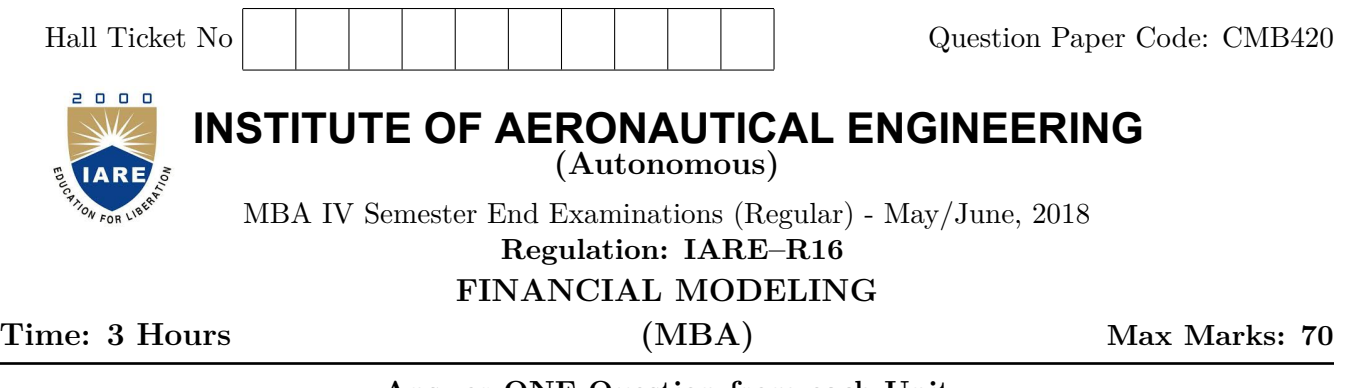

**Answer ONE Question from each Unit All Questions Carry Equal Marks All parts of the question must be answered in one place only**

# **UNIT – I**

- 1. (a) Calculate the following using appropriate financial functions of excel:
	- i. A has invested US \$100 in 2016. The payment has been made yearly. The interest rate is 10% p.a. What would be the FV in 2019?
	- ii. M has invested US \$100 at the end of 2016. It is expected that the interest rate will change every year. In 2017, 2018 & 2019, the interest rates would be 4%, 6% & 5% respectively. What would be the FV in 2019? **[7M]**

(b) Explain different types of form controls provided in excel. **[7M]**

2. (a) List and briefly explain different attributes of good excel model. **[7M]**

(b) Write the syntax of DMAX function and explain different arguments of this function by taking an example. **[7M]** 

## **UNIT – II**

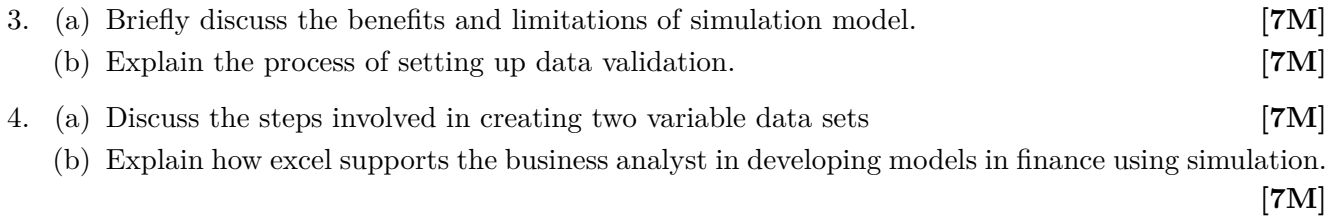

#### **UNIT – III**

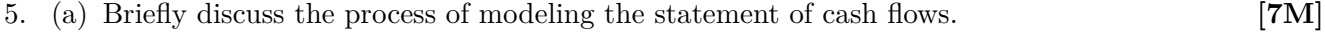

- (b) Give the comparison between present value and net present value. **[7M]**
- 6. (a) Illustrate how to calculate the price of a call option written on a stock whose current price  $S =$ 50, when the exercise price  $X = 45$ , the annualized interest rate  $r = 4\%$ , and  $\sigma = 30\%$ . The option has  $T = 0.75$  years to exercise. All three of the parameters T, r and  $\sigma$  are assumed to be in annual terms. **[7M]**

(b) Give the differences between the income statement and the cash flow statement. **[7M]**

## **UNIT – IV**

7. (a) Illustrate the usage of using SumIF, CountIF and AverageIF functions in excel by taking an example for each. **[7M]** (b) Briefly discuss Black and Scholes solution to the optimization problem. **[7M]**

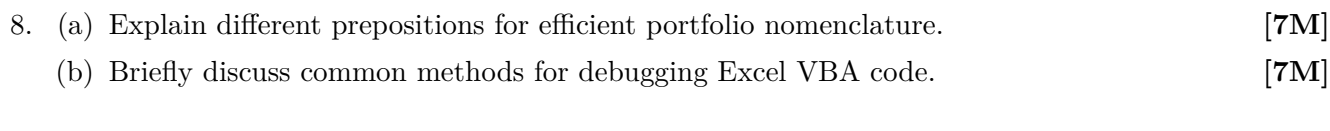

# **UNIT – V**

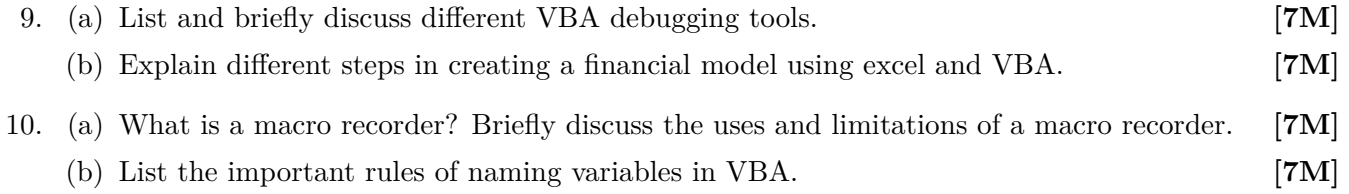